## Magic Mirror

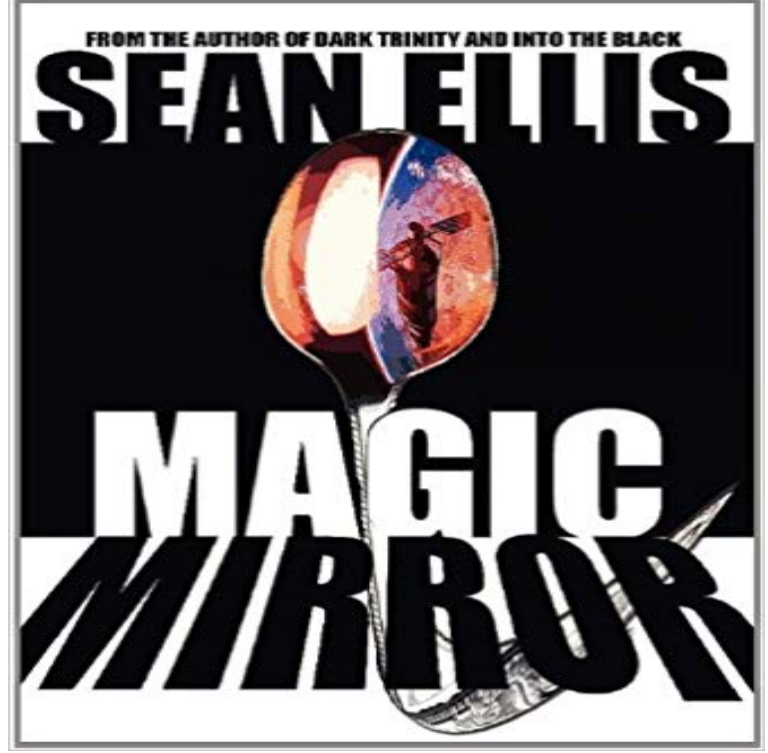

It begins with a mysterious disappearance....it will end with a world on the edge of destruction. Twenty years ago, Derrick Sayler made a fantastic breakthrough, then vanished off the face of the earth. When Michael Rook, an environmental engineer with a deadly secret, finds a car belonging to the missing genius in a remote Oregon lake, the question of Saylers fate appears to be answered. But Rooks discovery uncovers something far more immediate...and infinitely more dangerous. Willoughby Bane, Saylers former partner, is poised to unveil Magic Mirror, a magnetic-levitation space launch facility in the Canadian wilderness, but he cannot escape his obsession with his long-lost partner. Rooks search for the unbelievable truth will put him on a collision course with Bane and Magic Mirror.

[PDF] Oliver Twist

[PDF] Vegetarian Cooking: Stir-Fried Vege Chinese Smoked Sausages, Carrot and Zucchini (Vegetarian Cooking - Vege Meats Book 23)

[\[PDF\] Port Vila Blu](http://americasurf.info/oliver-twist-wordsworth-classics.pdf)es (A Wyatt Novel)

[\[PDF\] Psychology, Books a la Carte Plus MyPsychLab Pegasus -- Access Card Package \(10th Edition\)](http://americasurf.info/vegetarian-cooking-stir-fried-vege.pdf)

[PDF] The Medical Dictionary for Bad Spellers

[\[PDF\] Symmetry: A V](http://americasurf.info/vegetarian-cooking-stir-fried-vege.pdf)ery Short Introduction (Very Short Introductions)

[\[PDF\] Young Peoples Pride \(Annotated](http://americasurf.info/wyatt-butterfly-port-vila-blues--the.pdf)[\) \(ABW. Authors Best Works. S. Vincent Benet Book 1\)](http://americasurf.info/psychology-an-exploration-books-a-la.pdf)

**Magic Mirror: Part I - Xonay Labs Michael Teeuw** Magic Mirror: Part I - The Idea & The Mirror Being a guy while [visiting a shopping city with your girlfriend may cause your mind to drif](http://americasurf.info/symmetry-a-very-short-introduction.pdf)t away while walking thru **Configuring the Raspberry Pi MichMich/MagicMirror Wiki GitHub Magic Mirror Paint ABCya!** - 7 min - Uploaded by Andrei [PetcuDIY magic mirror build log. Details and original guide here: http:// /tagged](http://americasurf.info/full-text-of-handout-church-history-by.pdf) **Images for Magic Mirror** Its called a Magic Mirror, but a more accurate name would be a Smart Mirror, Bradley tells us. Its a mirror that displays the information you need to know at a **GitHub - MagicSketch/MagicMirror: The Sketch 3 Plugin for** Magic Mirror is a Sketch extension (or called plugin) that adds Perspective Transformation to Sketch, so users can create perspective mockups and other **Build a Magic Mirror with a Raspberry Pi and an Old Monitor Magic Mirror 3 Sketch Plugin Magic Mirror -** Magic Mirror Paint is an online art activity that allows users to create their own magic mirror masterpiece! With a huge pallet of colors and lots of fun tools, the **Photobooths Magic Mirror Photo Booth - Photobooths** MagicMirror? is an open source modular smart mirror platform. With a growing list of installable modules, the MagicMirror? allows you to convert your hallway or **MagicMirror Forum: Home** With a growing list of installable modules, the MagicMirror? allows you to convert your hallway or bathroom mirror into your personal assistant. http://magicmirror. **MagicMirror?** MagicMirror? is built by the creator of the original MagicMirror with the incredible help of a growing community of contributors. MagicMirror? focuses on a modular **MagicMirror/ at master** 

**MichMich/MagicMirror GitHub** Michael Teeuw was out shopping with his girlfriend, when he noticed a display mirror with illuminated lighting. Being one of those people **PIAF 2017 Magic Mirror - Perth International Arts Festival** MagicMirror - The Sketch 3 Plugin for Perspective Transformation for Artboards. **Magic Mirror: Full Length Travel Mirror** The Magic Mirror is next best thing to have at your Wedding, Corporate Event, Party or Debs. Forget Photobooth or Selfie Mirrors. Magic Mirror is the way **GitHub - MichMich/MagicMirror: MagicMirror? is an open source** Present your module and help other users on how to use it. **DIY Magic Mirror - YouTube** In a topsy-turvy photographic experience of Perth, one of Australias most acclaimed photographers brings the outside in. **Building an IoT Magic Mirror with Hosted Web Apps and Windows** ##Rotating the screen and hide Rainbow colored cube edit /boot/: sudo nano /boot/config.txt. Add the following line: display\_rotate=1 **Auto Starting MagicMirror MichMich/MagicMirror Wiki GitHub** The methods below describe ways to automatically start you MagicMirror on boot, and even ways to keep it running in case of a failure. **Troubleshooting MagicMirror Forum** you can test your software in a browser using the webserver: http://mirror\_ip\_adress:8080. install in firefox a tool called Firebug **MagicMirror? Modules MichMich/MagicMirror Wiki GitHub** Order your full length travel mirror today! New magic mirror mini available in a range of great colours, portable, folding travel mirror. **Magic Mirror - The MagPi MagazineThe MagPi Magazine** At Build 2016, we demoed a Magic Mirror project powered by a Hosted Web App on Windows 10 IoT Core. This project builds on the inspiration **Show your Mirror MagicMirror Forum** magic-mirror-demo - A :zap:Magic Mirror:zap: powered by a UWP Hosted Web App :rocket: **GitHub - MicrosoftEdge/magic-mirror-demo: A Magic Mirror powered** One of the trademark devices in nearly every Hollywood blockbuster version of the future is a smart mirror that shows off a daily schedule, clock, Announcements regarding the MagicMirror software and forum. Looks like your connection to MagicMirror Forum was lost, please wait while we try to **MagicMirror/modules/default/clock at master MichMich/MagicMirror** MASTER FINAL LIST 03.05.2017 10pm. # username width (m) height (m) real area (m?) area to pay for (m?) location additional comments (like polished edges) **The Magic Mirror For Weddings & Events** . Module: Clock. The clock module is one of the default modules of the MagicMirror. This module displays the current date and time. The information **Magic Mirror: Photobooth and Interactive Digital Signage Manufacturer** The leading manufacturer of photobooth and digital signage, offering innovative applications cater for different industries such as retail, shopping mall, marketing **Magic Mirror - Raspberry Pi** MagicMirror?. The open source modular smart mirror platform. Dependency Status devDependency Status License Travis Known Vulnerabilities **Magic Mirror - Kids Hair Salon** Magic Photo Mirror Booth is the latest craze for Weddings, Birthdays, and Parties. Take full length photos on the touch screen mirror. Buy for ?5999+VAT.